### Healthy Jage Fun. Effective.

| Healthy    |                | Date          |           |  |
|------------|----------------|---------------|-----------|--|
| Pay to the | The No-Flab Fi | ve <b>\$1</b> | 0,000.00  |  |
| Order of ~ | Ten Thousand   | and 00/100    | Dollars   |  |
| For_LC     | sing Weight!   | Hear          | lthy Wage |  |
|            |                |               |           |  |

### Step-by-Step Guide Joining the HealthyWage Step Challenges

### **Download the FREE HealthyWage App**

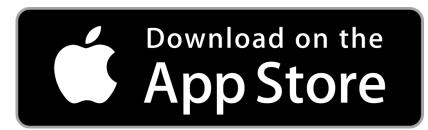

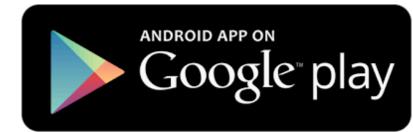

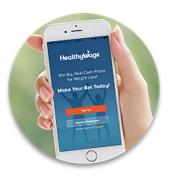

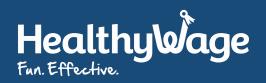

### **Open the app and tap Browse Challenges**

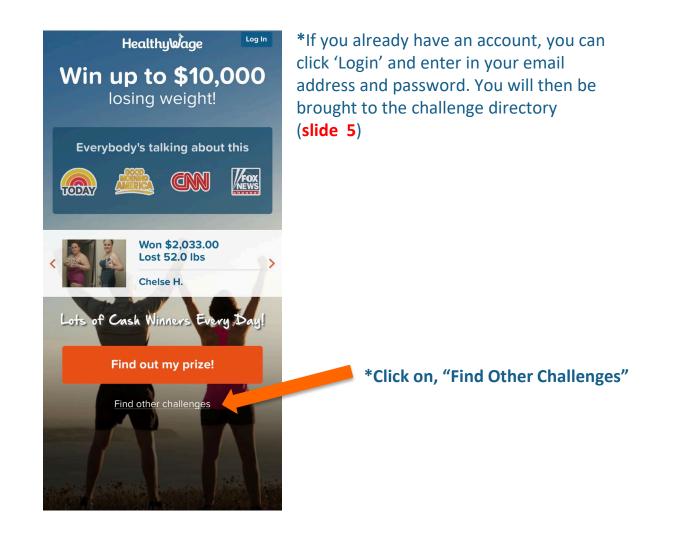

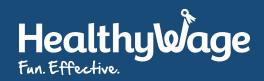

#### **Click on Click Here**

| BACK Healthy Wage                                                                                                    |                         |
|----------------------------------------------------------------------------------------------------|-------------------------|
| Challenge Directory                                                                                                    |                         |
| Join up to 10 challenges at one time!                                                                                                    |                         |
| All Challenges                                                                                                    |                         |
| HealthyWager<br>FIND OUT HOW MUCH YOU CAN WIN!<br>WIN UP TO \$10,000<br>Make an individual weight loss bet!<br>Calculate Prize!<br>Looking for your<br>company challenge?               | *Click on, "Click Here" |
| Personal Jackpot Lose 6% individually and win!   \$60<br>BET Just You!<br>TEAM SIZE \$8,730<br>POT   ③ Started 5 days ago Oct 27 - Jan 19                                               |                         |
| Jackpot Lose 6% with your team and win!   93305 ar \$70 2 - 9 \$3,780   7 yau BET TEAM SIZE POT   Ginilizaria O Started 14 days ago Oct 18 - Jan 10                                     |                         |
| Team Challenge FEATURED Only 69 teams registered!   Multiple Huge cash prizes for the top team! Huge cash prizes for the top team!   \$10,000 \$99 5 \$10,000   BET TEAM SIZE TOP POI/E |                         |

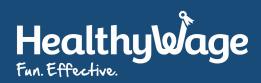

#### **Find Your Organization**

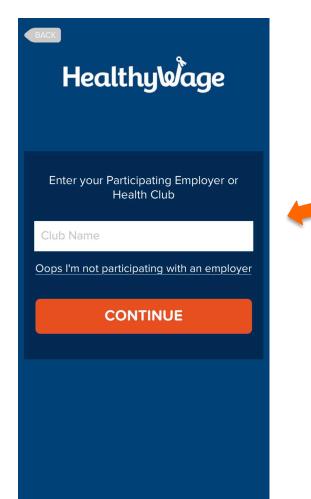

\*Type in the first few letters of your organization, it will appear click continue

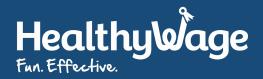

### **Choose Your Relationship to your organization**

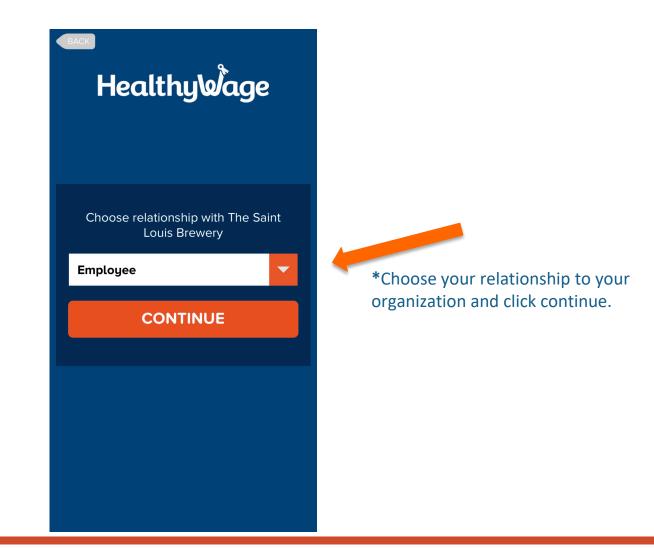

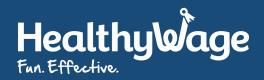

### **Connect Your Device and Register**

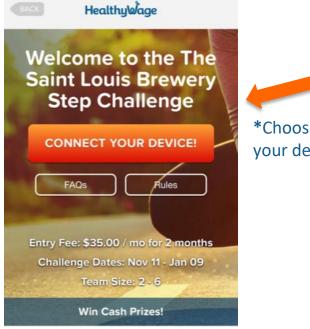

Everybody's talking about this

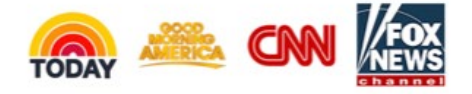

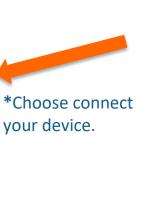

#### HealthyWage

#### Sign up for HealthyWage!

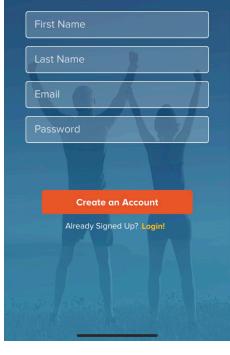

\*Enter your name, email address and password you would like to use for the challenge.

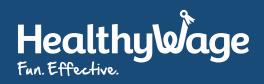

#### **Sync Your Device**

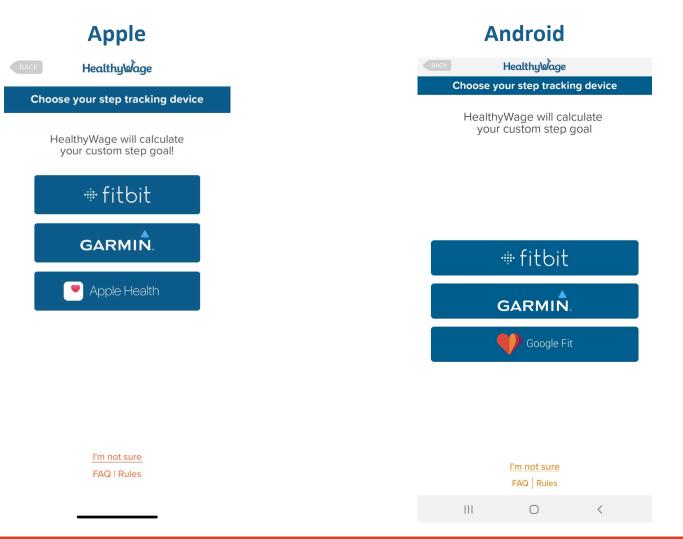

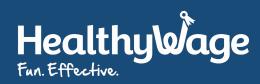

# Your Daily Step Goal will then be calculated based on your recent step history

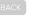

HealthyWage

Find Out Your Goal

Your Step Tracker: Apple. Change tracker

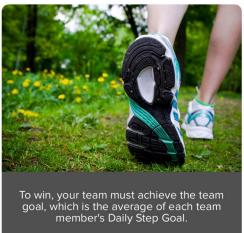

Your Daily Step Goal:

6,092

COMPLETE REGISTRATION

See below how we calculated your goal.

\*If your device does not have enough data to calculate your Goal you will receive the default goal of 10,000 steps

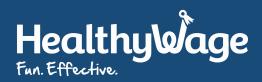

### Tap Complete Registration when you are ready to proceed

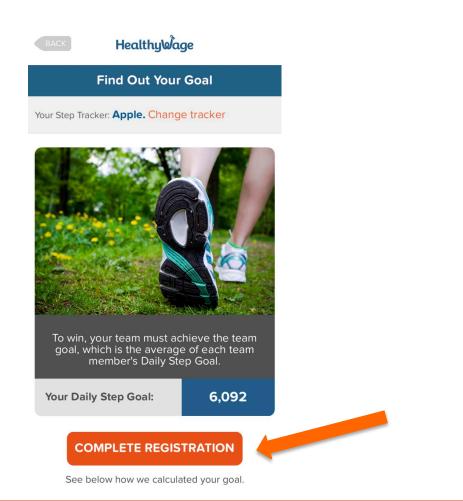

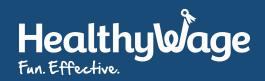

## Review the payment details. Tap Use New Card to enter your credit card information

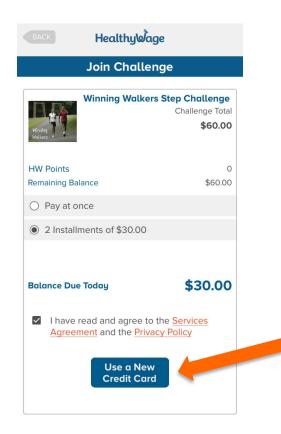

\*Prices for step challenges do vary

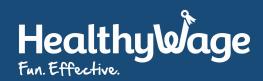

# Tap Go to my challenge to continue on the payment confirmation page.

#### Healthy Wage

#### **Payment Receipt**

Hi Joe Walker

Way to go! You signed up for the Winning Walkers Step Challenge!

**Order Details** 

**Payment Method** 

Credit Card

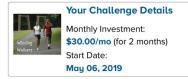

Go to My Challenge

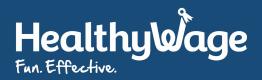

### If your challenge has teams you will be given **3 options for your team preference**

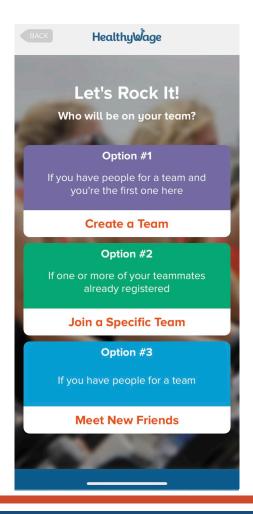

\*Not all step challenges have teams. Some have teams that are just for support and fun!

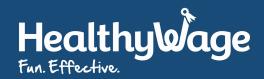

# Finally, Complete Your Registration with some basic contact information

| HealthyWage                |                         |   |  |  |  |
|----------------------------|-------------------------|---|--|--|--|
| Complete Registration      |                         |   |  |  |  |
| Click Here                 |                         |   |  |  |  |
| Complete Your Registration |                         |   |  |  |  |
| First Name                 | Jane                    |   |  |  |  |
| Last Name                  | Stepper                 |   |  |  |  |
| Country                    | Country                 | - |  |  |  |
| City                       | City                    |   |  |  |  |
| Gender                     | Gender                  | - |  |  |  |
| Date of Birth              | DOB                     |   |  |  |  |
| Language                   | English - United States | - |  |  |  |
|                            | Continue                |   |  |  |  |

\*You will skip this step if you have already participated in a HealthyWage challenge

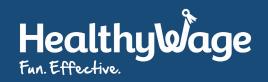

## You will then be brought to your dashboard and able to view all of the details about the challenge!

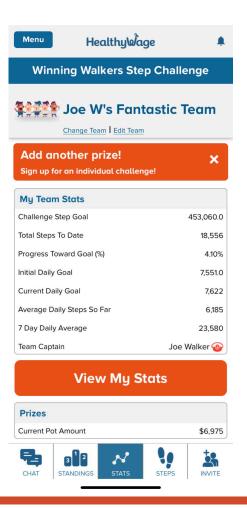

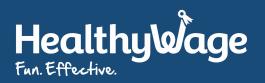